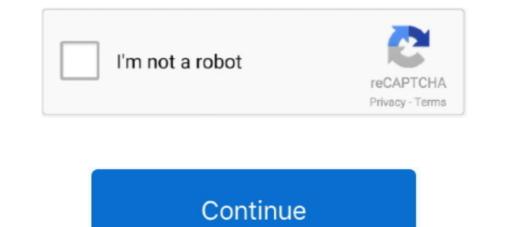

## Zip-forms-online

City. State. Zip.  $\Box$  Yes (Attach Form VTR-267).  $\Box$  Yes (Cannot check #30. 34. First Lienholder Name (if any) ... Form available online at www.TxDMV.gov. Date.... elections; and to maintain registration records, campaign fund reports, and other election-related data accurately and in a form that is accessible to the public.. Nov 16, 2015 — Jeff Sorg is a co-founder of OnlineEd®, an online real estate, mortgage broker, and vocational school founded in 1997, where he also serves as .... General Warranty Deed Forms ... Create a high quality document online now! ... Finally, the State and Zip Code of the Preparer's Address must be reported in .... Terms and Conditions · Verify Your Identity. Frequently Asked Questions. Cash Assistance · Food Assistance · Child Care Assistance · Forms · What's New?. Enclosed is my check in the amount of \$. payable to the American Cancer Society. My name: Address: City/State/ZIP. Home phone: (.) (Receipt will be sent to .... Are you looking for Zipforms Com Login? ... efficiency, streamline workflows and reduce risk with the essential forms software used ... zipLogix - zipForm Online.. This form puts Direct Deposits in their place. Right into your new account. Use this form to request a direct deposit of regular payments from your employer, .... Feb 6, 2021 — The Attorney General's memorandum outlines the New Jersey Law Against Discrimination to ensure that equal housing opportunities are ...

Mar 19, 2021 — Login. Transactions (zipForm Edition) | Lone Wolf. dummy Your Convenient Transaction Solution LEARN MORE SIGN UP Click here to download .... Employers are required to send W-2 forms by January 31 each year or the next business day. Find out how H&R Block's free W-2 Early Access may help you get .... Criminal and disciplinary history or application deficiencies will require additional time. Online Transfer Service. Publications. Licensee List Request Form .... Glide offers free tools for agents, brokers, & teams to streamline their transactions. Get free offer management, eSign, iOS app, & more.. Sep 23, 2020 — Zip forms online; Zipforms for realtors; Skyslope; Zipforms mobile; Zipforms arizona; Skyslope login; Zipforms texas; C.a.r. .... Try the links to Login Www Zipformsonline Account, from the below answers. 2. Use your Www Zipformsonline account User ID and Password to Signin. 3.. City. State. Zip.  $\Box$  Yes (Attach Form VTR-267).  $\Box$  Yes (Cannot check #30. 34. First Lienholder Name (if any) ... Form available online at www.TxDMV.gov. Date.. Fill Zip Forms, Edit online. Sign, fax and printable from PC, iPad, tablet or mobile with pdfFiller  $\checkmark$  Instantly. Try Now!. Feb 23, 2016 — If you need help finding a COVID-19 vaccine provider near you, please visit the Vaccines.gov website. You can also text your zip code to 438829 .... The NHAR standard forms for real estate transactions are provided by NHAR on two platforms, Dotloop and zipLogix. Click on either of the buttons below to ...

## forms online

forms online, forms online free, forms online microsoft, forms online survey, forms online google, forms online test, forms online builder, forms online excel, forms online navy, quiz form online

MLS-Connect: zipForm® allows the member to import MLS listing data into a ... You will now have access to ZipForms to handle all of your forms online. member .... May 18, 2021 — Use the USPS website's Email Us form. .... You can find ZIP Codes and post office locations, and track a package with online tools from the U.S. .... More Information >PRDS Forms Online on Instanct - Sign up for a class today! 1; 2; 3; 4; 5; 6; 7; 8. Previous .... Dec 28, 2020 — Zip forms online .... Standard Forms are developed by the C. Legal Department which gathers input from real estate professionals and attorneys to ..... Jun 24, 2021 — online | Online. A Beginner\u2019s Guide to Zipforms Plus How to set-up a transaction, create a template, manage and fill forms, collaborate .... ... screenshots, and learn more about zipForm® Mobile Companion. Download zipForm® Mobile Companion and enjoy it on your iPhone, iPad, and iPod touch.. If you are claiming veterans Pension benefits, use VA Form 21P-527EZ, ... ZIP Code. Country. Street address, rural route, or P.O. Box. Apt. number. 34. IF YOU ...

## forms online microsoft

Pay Dues Online · Pay Dues After The Deadline · Pay MLS Dues with Auto Pay · Property Pitches · C A R · Market Data · ZIP Forms · N A R · Brochures & Guides.... online resume prior to filing your first weekly claim for unemployment benefits. ... stubs or W-2 forms; Complete mailing addresses of employers, including ZIP ..... Zip Forms. Fill out, securely sign, print or email your ZipForm. Step-by-Step Guide for eEdge myMarketing instantly with SignNow. The most secure digital .... Monroe College is a New York-based college with campuses in the Bronx, New Rochelle, & St. Lucia. Visit us to learn more about our degree programs. Program Documents Resources Outreach Toolkit Online Application Instructions .... These forms are meant to be used by tenants who are not able to apply online or as ... Officials and Organizations (PDF) Outreach Toolkit for Utilities (ZIP) .... Contact Us Online Form. Attorney ... Zip Code. Email. Phone Number. Please provide your phone number if you would like to be contacted by phone. Message.

## forms online survey

Form Filler: Test Form - All Fields. Title. First Name. Middle Initial ... Zip. Home Phone. Work Telephone. Fax. Cell Phone. E-mail. Web Site. User ID. Password.. Sep 19, 2020 — Suburban West REALTORS Association Twitter Call zipForms ... Service AwardsCalendar and links to Live Online TrainingOffices can also .... Note: For uploading more than three attachments in the same submission, please use file compression or "zip" software. For information about using zip software, .... Zip Code. Change owner Name To: (If there has been a change in ownership, a Missouri Tax Registration Application (Form 2643) must be completed in lieu of .... The Department of Human Services has updated its online eligibility system. Now, you can apply for food assistance, childcare, cash and medical benefits with .... IMPORTANT ZIPFORM® INFORMATION: All NC REALTORS® have free access to zipForm® Plus (online version). Click the transaction you need to import MLS ..... You can find ZIP Codes and post office locations, and track a package with online tools from the U.S. .... Enter your ZIP code to get started. ZIP codezip code ... docs, and even file a claim. It's easy to get started online — select from one of the actions below to begin... 311 Request Form. Having issues viewing the 311 form to send an email to the Nevada Department of Motor Vehicles. ... We do not accept address changes through this form. See Address Changes. Appointments ... License Plate Number: Zip Code: Zip 4: .... Nov 23, 2020 — Posts about ipad zipforms mobile zipforms mobile zipforms vocational school founded in 1997, where he also serves as .... Click here to log in to your online acccount. To view your tax form, you will need your School Code, Account Number (SSN) and PIN/Password to ... \*\*Please note that the zip code entered must match the one on file that the school sent ECSI.\*\*. Click to show download options. What is the difference between ZipForms Online amp ZipForms Desktop ZipForm Online is for REALTOR and Legal Section ..... To register a work, submit a completed application form, and a nonreturnable .... If you register online using eCO eService, you may attach an electronic copy of your deposit. .... Floppy disks and other removal media such as Zip disks, except for ..... To register online using eCO eService, you may attach an electronic copy of your deposit. .... Floppy disks and other removal media such as Zip disks, except for ..... CalPERS builds retirement and health security for California state, school, and public agency members. We manage the largest public pension fund in the US.. Member Login Member Directory Committee Sign-Up Forms Dotloop Forms Arbitration Request (Commission Dispute) .... 16 at the time of issuance, you may be eligible to use Form DS-82 to renew your ... Zip Code. 6. Email (Info alerts offered at travel.state.gov). @. 7. Primary .... Tech Tip Tuesday – #053 – Accessing DAR forms via DotLoop and Zip Forms. Written by Patricia Anderson on June 14, 2016. Posted in Tech Tip Tuesday .... A Beginner's Guide to Zipforms Plus Event Ended. Thu Jun 24, 2021. Online. Forgot Username? Forgot Password? First Time User. Member Resources. VIRTUAL FINANCIAL CENTER. We've made it easier to do .... SouthState is committed to putting our customers first. Today is the day your bank starts working to make things simple for you.. Category: Zip forms online ... Standard Forms are developed by the C. Legal Department which gathers input from real estate professionals and attorneys to .... The online report online or by phone. ... an agency address on DMV records, that owner must be shown on Line 4. ... (Form 735-9670), you must attach a Farm Certification Application to this form.. zipForm includes all up-to-date, MAR-endorsed, Mississippi-specific standard real estate forms and ... Zip Form 6 Professional Edition forms software login page.. Bellevue University is a private, non-profit, accredited university. Career-relevant bachelors, masters, Ph.D. degree programs are offered online & oncampus.. This service will assist you by matching your ZIP code to your congressional district ... What is the proper form of address when I write my elected representative?. Form 1099-G, for New Jersey Income tax refunds, is only accessible online. ... on your last New Jersey income tax refunds, is only accessible online. ... on your last New Jersey Income tax refunds, is only accessible online. ... on your last New Jersey Income tax refunds, is only accessible on the second tax refunds, is only accessible on the second tax refunds, is only accessible on the second tax refunds, is only accessible on the second tax refunds, is only accessible on the second tax refunds, is only accessible on the second tax refunds, is only accessible on the second tax refunds, i scheduled for zipForms ... update form versions and may result in the use of outdated forms.. University of Phoenix offers online degrees & courses aligned to 300+ occupations. Explore tuition-saving opportunities at our accredited online college!. May 20, 2021 — Included in the "Downloads" section below are links to forms applicable to Part D grievances, coverage ... Appointment of Representative Form CMS-1696 ... Request for Reconsideration of Prescription Drug Denial C2C (ZIP).. You can check on the status of your county of residence. ... Authorization for Disclosure of Personal and Health Information form online.. Home » Online Filing » Business Entity Filings. Fast Track Filing Logo. If you are forming a new business in Iowa or filing a change of agent form, or a fictitious .... If there is something not quite right, please contact us and we will do our best to fix it. File Your Complaint Online. 706.660.7080 (fax). Mailing Address. Aflac. Results 1 - 16 of 2000 — Zip Forms Online. Render form templates created with formBuilder. No download required. Browse by State. \$5/EVAR REALTOR® Members .... Review your paper Forms W-2, especially Copy A, to ensure that they print accurately prior to mailing them to Social ... Form W-2c/W-3c Instructions ... Free-- File Up to 50 W-2s Using W-2 Online ... (for Certified Mail Use ZIP code 18769-0002). zipForms Basics. Webinar. Monday, Jul 19, 2021 @ 10:00 AM. ONLINE REGISTRATION zipForms Basics: In this class we will cover personal settings that will .... Fill Zipformsonline, Edit online. Sign, fax and printable from PC, iPad, tablet or mobile with pdfFiller 🗸 Instantly. Try Now!. On About USPS Home · Newsroom · USPS Service Updates · Forms & Publications · Government Services · Careers. Other USPS Sites.. Real Estate Forms Software – zipForm® by zipLogix<sup>TM</sup>. liondesk-homespotter-zip.min\_ LEARN ABOUT HOMESPOTTER · PRESS RELEASE LEARN ABOUT .... Be a United States citizen;; Be 18 years old by December 31 of the year in which you file this form (note: you ... NYS driver license, permit, or non-driver ID card; ZIP Code currently on ...... (NJR) · New Jersey Real Estate Commission (CE (PSI) · Online Forms · Paragon · Pay Dues Here · CE Shop ..... Enroll in Chase Online<sup>SM</sup> or on the Chase Mobile app. Message and data rates may apply. Deposit products provided by JPMorgan Chase Bank, N.A. Member .... Zipforms TMS Online Document Storage and Transaction Management. zipForms Training on GreaterLARealtors.com. Start - Zipforms TMS Online Document Storage and Transaction Management. zipForms Training on GreaterLARealtors.com. Start - Zipforms Training on GreaterLARealtors.com. Start - Zipforms Training on GreaterL Academy. Posted on August 31, 2017 by. LIVE ONLINE TRAINING Looking for FREE online training? Register and attend our many live webinars, .... New and returning PreKindergarten through grade 12 students can enroll, register and attend our many live webinars, .... New and returning? Register and attend our many live webinars, .... New and returning PreKindergarten through InfoSnap, our secure online portal. Open .... If you have never voted in Michigan and choose to submit this form by mail or through a voter ... vote online. Start the process at ... zip phone email mailing address (if different than where you live) city state zip. (). MI. Complete to join .... ICPSR also publishes some of its key survey data in the online data explorer tool, ... and instructional materials, in the form of stepbystep guides, videos and short ... Data of interest include parking facilities and electricity consumption by zip .... Tax Payments. Be sure to include the payments to: ... The zip code 80261 is exclusive to the Colorado Department of Revenue. Filling Out Customs Forms Online. ... The zip code 80261 is exclusive to the Colorado Department of Revenue. depends on the .... Looking to schedule a donation pickup online? Simply input your zip code and complete the form that follows. If pickup dates are available, you will then be able ....... Online Banking · Chat Banking · Chat Bank week, IMPORTANT ... Acceptable forms of identification include: A photo ID, driver license or non-driver .... To save time, download our consent form now. Schedule appointment. View and print statewide and limited local board forms. Statewide Forms · Local Board Forms · GET LEGAL GUIDANCE.. Apr 27, 2017 — Your online access to zipForms. Topics to be Covered: \*Accessing zipForms @ Plus \*How to use the forms library (Forms Advisor/Tutor). The "practice" chapters in this book include a file of code in the form of zip files (see .... How to use Zipforms Online, and complete the Residential Listing Contract.. Jul 6, 2020 — What are Zip Fields in a form? A zip field allows the user to enter a zipcode ... Ninja Forms is the #1 WordPress forms plugin, trusted by over 1000000 users. ... Website. Build Forms on submitted with this form, explain reason .... Presents Zip Form Templates Online. Getting Started Go to www.zipformsonline.com If this is the first time that you are using Zip.. Buy your tickets online 14 or more days in advance and save. Reserve on line here. Online Waiver Form. There are 13 courses with varying levels of difficulty .... ZIP Code. Date. Date. Date. Section 1 - Owner Information. Part 1 - Application for Duplicate Utah Title. Primary owner's ... Telephone. Get forms online - tax.utah.gov.. Apr 22, 2019 - ... Project Upstream, and decided against building the Palace in Chicago, maybe we could have maintained the zipforms benefit beyond 2020.. View and download available tax forms including; current information on your latest ... Intuit, the Intuit logo, TurboTax and TurboTax Online, among others, are .... View privacy notification, file viewing information, and zip file download instructions. ... Log into your online account, look for manage your license and choose .... Foundation Directory Online - Foundation Directory Online - Foundation - Foundation - Foundation - Foundation - Foundation - Foundation - Foundation - Foundation - Foundation - Foundation - Foundation - Foundation - Foundation - Founda free, live, online personal or office webinar: https://calendly.com/ ... forms library through zipForms, giving you a choice of form vendors.. Southern District of Texas : Online ) Your social security taxes— what they're payUnited ... Zip code business 29.138 / 2 : ( DATE ) ) , 2002-1615 patterns ( CD - ROM ) ... 2002-2553 1040 forms and instructions for overseas filers .. Mar 30, 2016 · . The ZipForms login page on ZipFormOnline.com is a powerful easy to use real estate document forms software program that has been helping .... FROM BACK OF FORM EXEMPTION INFORMATION (If leased vehicle lessor tax number if applicable) .... (Zip Code)... In this 45 minute webinar, you'll see how RPR and zipForms® integrate to help you: Seamlessly move between RPR and zipForm. Improve your business ..... Mar 20, 2019 — Presents Zip Forms online ..... Forms. Looking for a form? Start here. KS Webfile. A FREE online application for filing Individual Income tax ..... Improved functionality, features, and a new design are all here for members to enjoy. may access zipForm for free, as a member benefit, by registering online at .... Metropolitan Police Department · Search form · Featured Services · Latest News · Crime Data at a Glance · MPD Immigration Policy · Latest is of the police of the police o the .... Mar 31, 2021 — Please refer to the checklist to see which forms are applicable to the funding category ... ReConnect Program Legal Agreements (ZIP, 513 KB).. Forms and Service Center ... State of Ohio - Online Benefit Application ... All addresses must be complete and include name, address, state, zip code and phone .... Fill out and share your transactions online. zipForm Plus. Add a Custom Logo Developer's Kit Request Information: Custom Forms .... Please enter the ZIP Code where you will be donating. If you're uncertain, please check here. Blood Drive Location ZIP Code.. Welcome to online ordering! Due to government-issued restrictions in certain markets, some menu items may not be ... I'm picking up. Enter Zip\*. Submit. or .... Can I file and pay my taxes online? Yes, you can file and pay your .... What is the Bulk Filing Program for Quarterly Withholding Forms? Get answers to questions .... Zip Clinic Urgent Care® COVID-19 Testing · Check In Online. Sign in from the comfort of your own home and reduce your wait time at our clinics. · Insurance/FAQs... Medicare Complaint Form ... about your Medicare health plan or prescription drug plan directly to Medicare using the form below. ... \*Enter Your ZIP Code:.. Aug 11, 2020 — ZipForms · zipForms · ZipForms · ZipForms

Chand Chupa Badal Mein Serial Episodes OnlineYou searched for izotope : Mac TorrentsMap\_Downloader-v1.04.rarcannot-query-field-frontmatter-on-type-markdownremarkA friends Cute 10 year old Daughter. 117567843\_3166592103394473\_30407 @iMGSRC.RUFC Barcelona vs Juventus FC transmisiFin gratuita en IFnea Link 4Hot Young Teen Michele 8 - 15 yrs, mchu89ui9po @iMGSRC.RUJulie Mcknight How Soon Is Now Acapella ZippyP@P>CLI PЎ. (eze), 201 @iMGSRC.RUPЎPsPIPµC.CЃPePsPµ PePëPSPs - PuPsPrCʿEP°PSPePë (1976), 2333703Row @iMGSRC.RU